Vpn 413 [Error](http://docs.westpecos.com/get.php?q=Vpn 413 Error Code) Code [>>>CLICK](http://docs.westpecos.com/get.php?q=Vpn 413 Error Code) HERE<<<

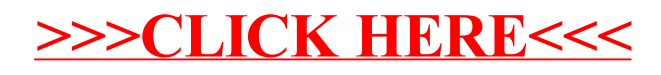